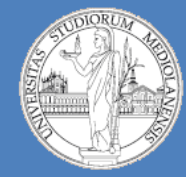

**Laboratorio – linea 3 (M-Z)**

## CPU

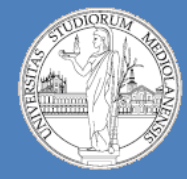

**Laboratorio – linea 3 (M-Z)**

## Simulazione CPU – 1 (componenti fondamentali)

Register File ALU **Memoria** 

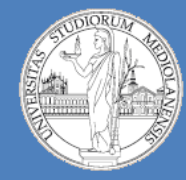

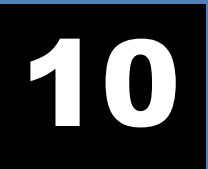

**Laboratorio – linea 3 (M-Z)**

## Memoria

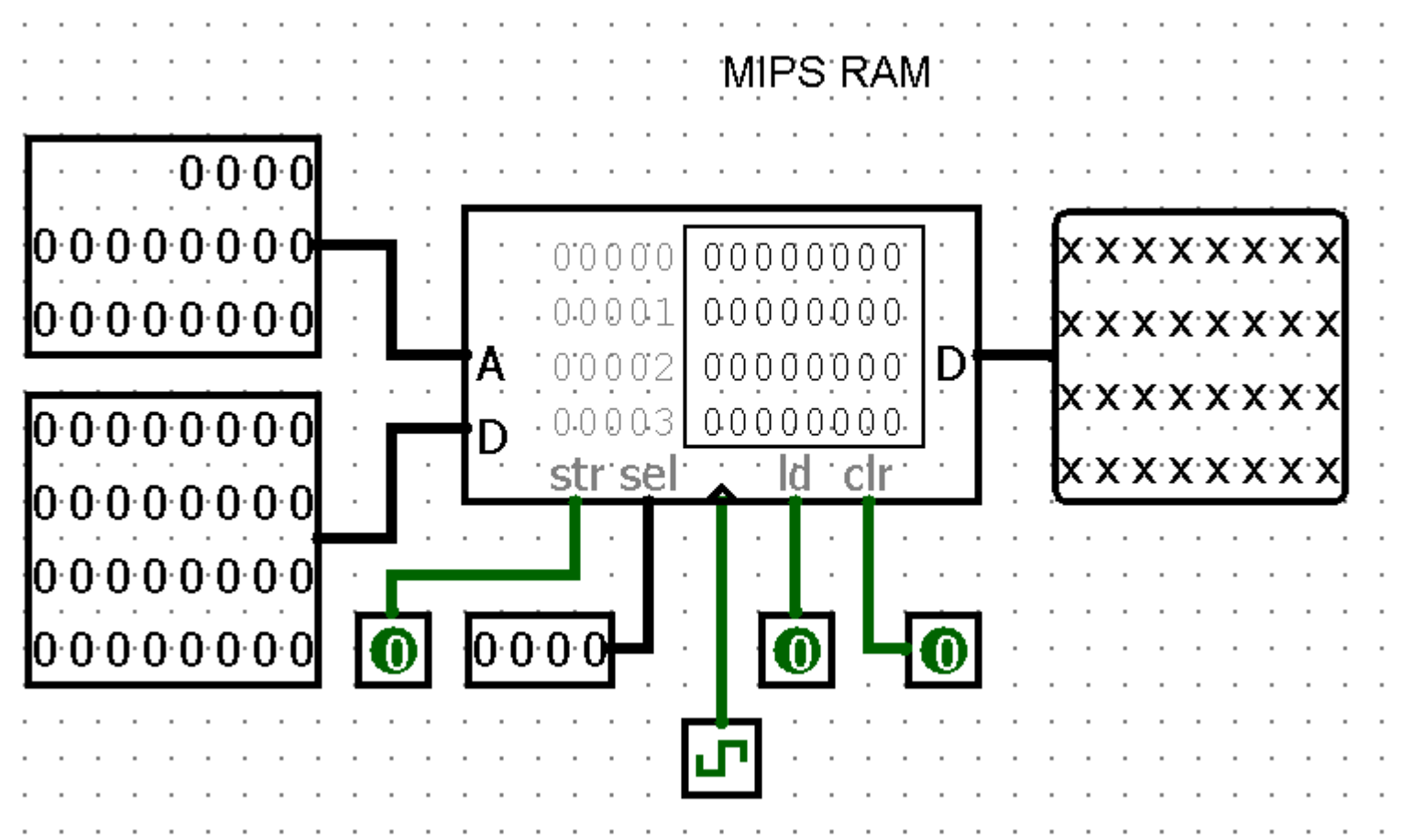

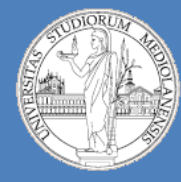

**Laboratorio – linea 2 (M-Z)**

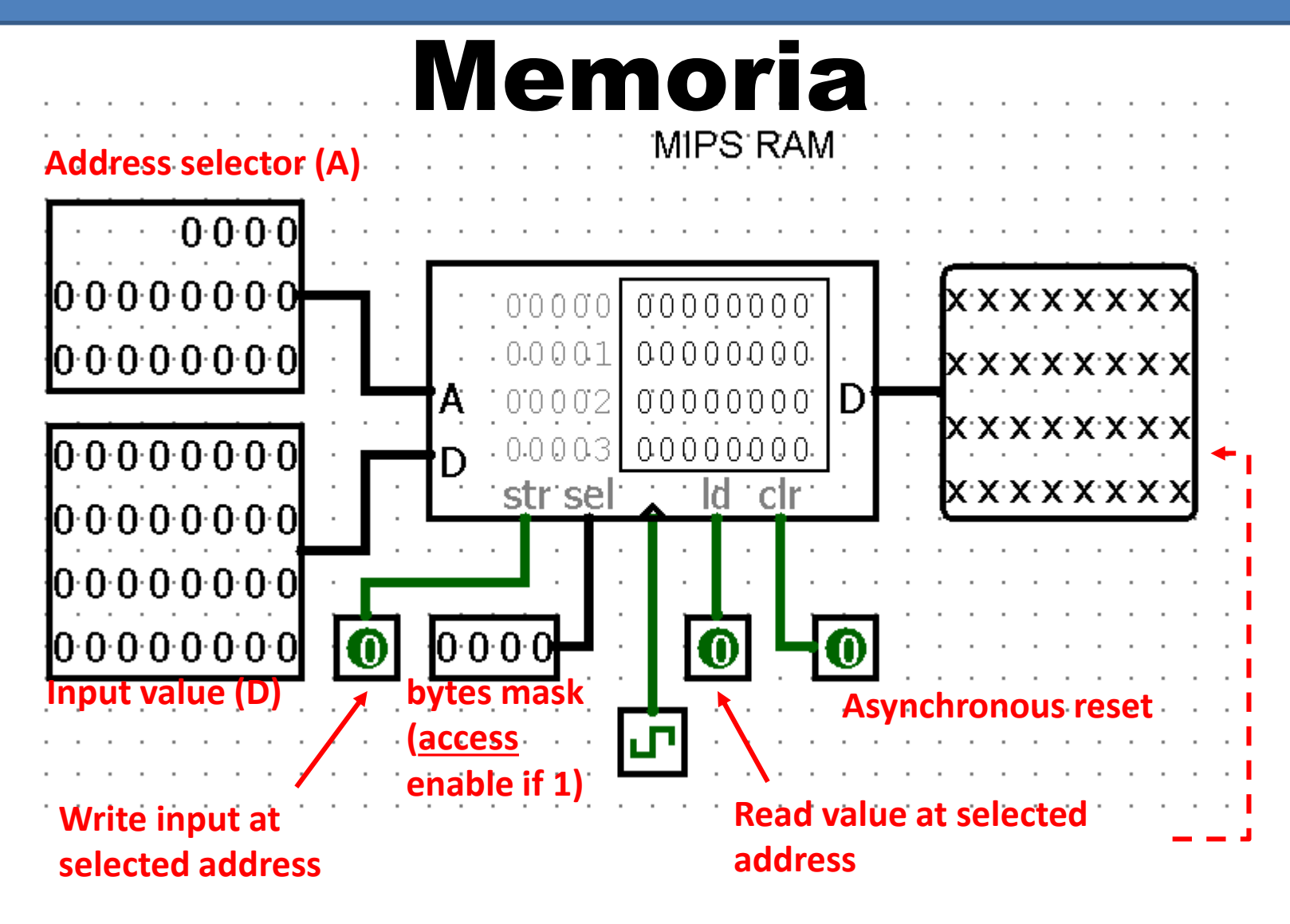

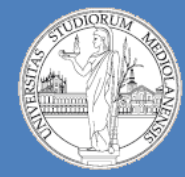

**Laboratorio – linea 3 (M-Z)**

# Register File

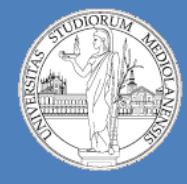

6

**Laboratorio – linea 3 (M-Z)**

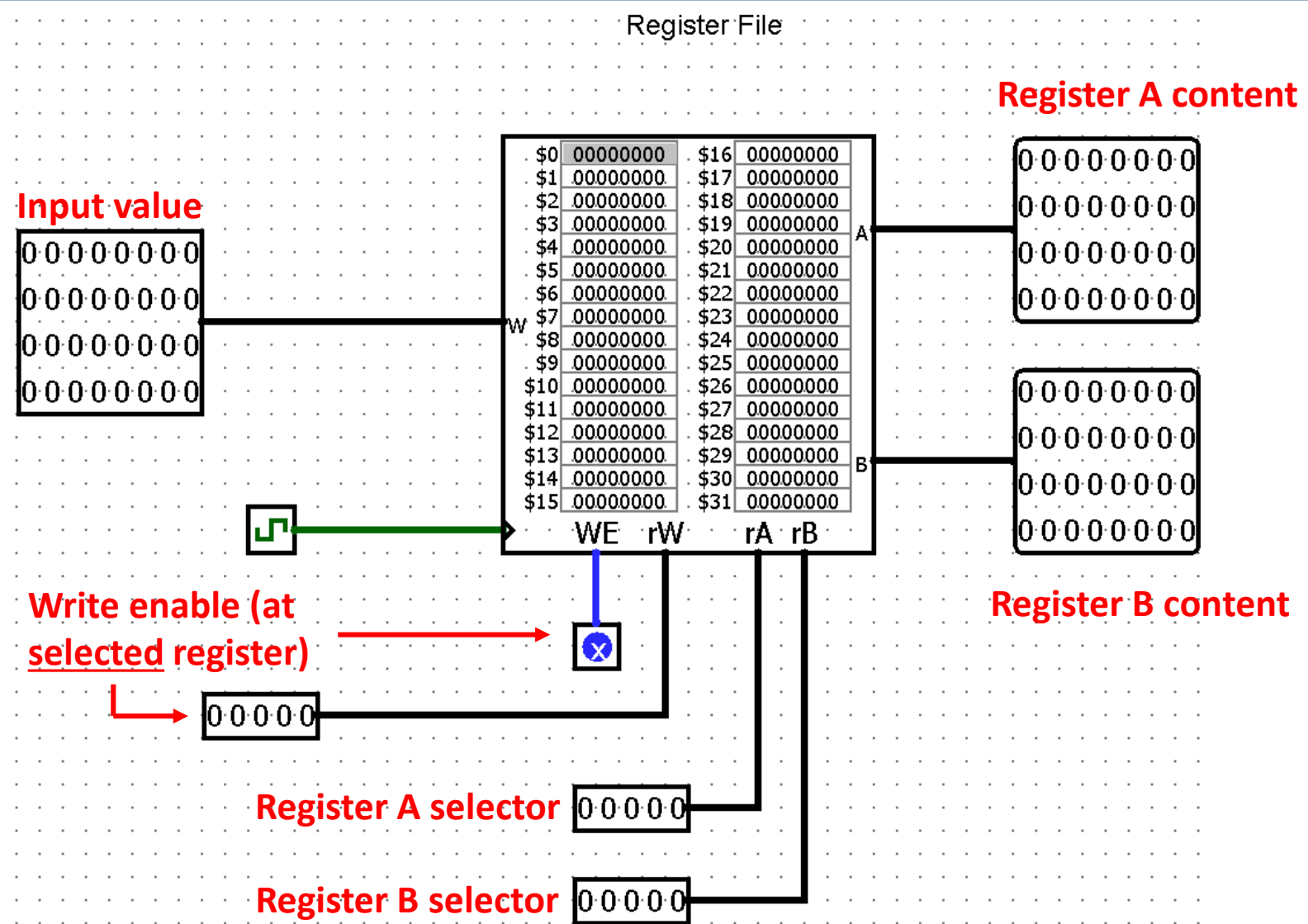

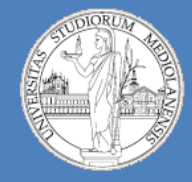

**Laboratorio – linea 3 (M-Z)**

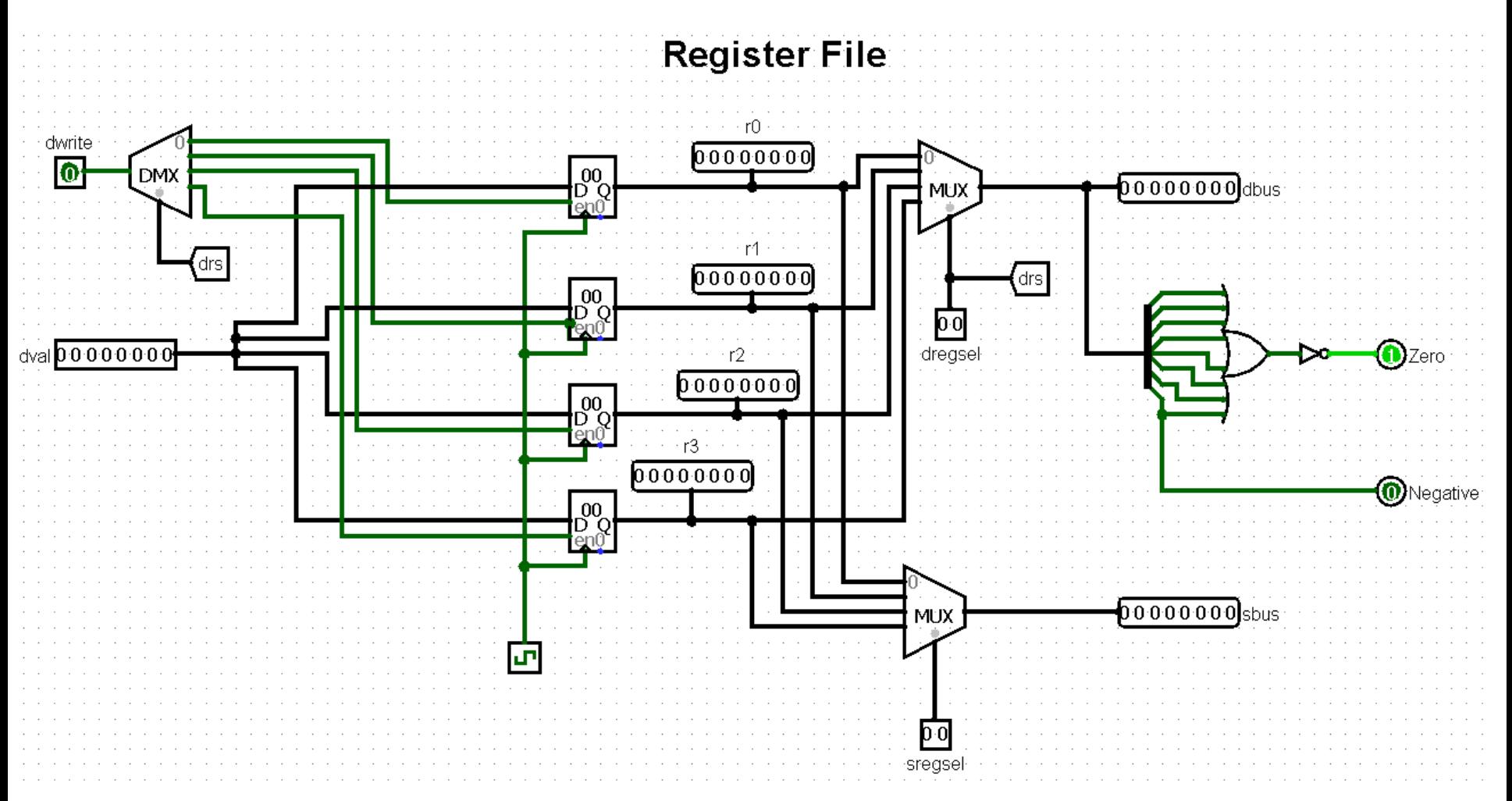

**Implementazione mediante componenti libreria standard Logisim**

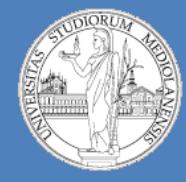

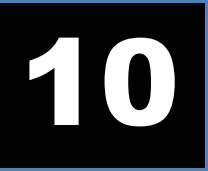

**Laboratorio – linea 3 (M-Z)**

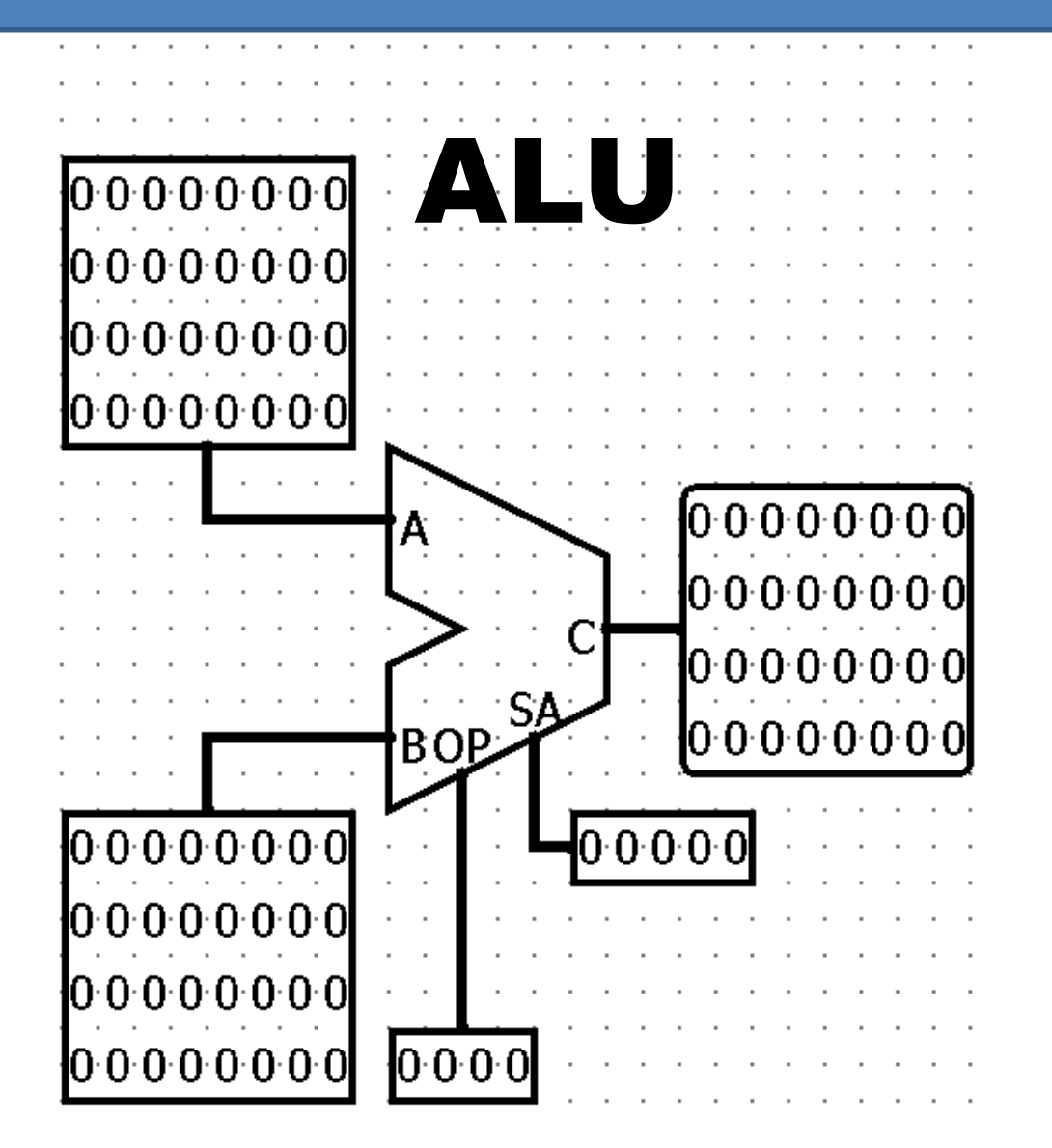

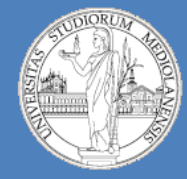

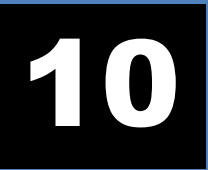

**Laboratorio – linea 3 (M-Z)**

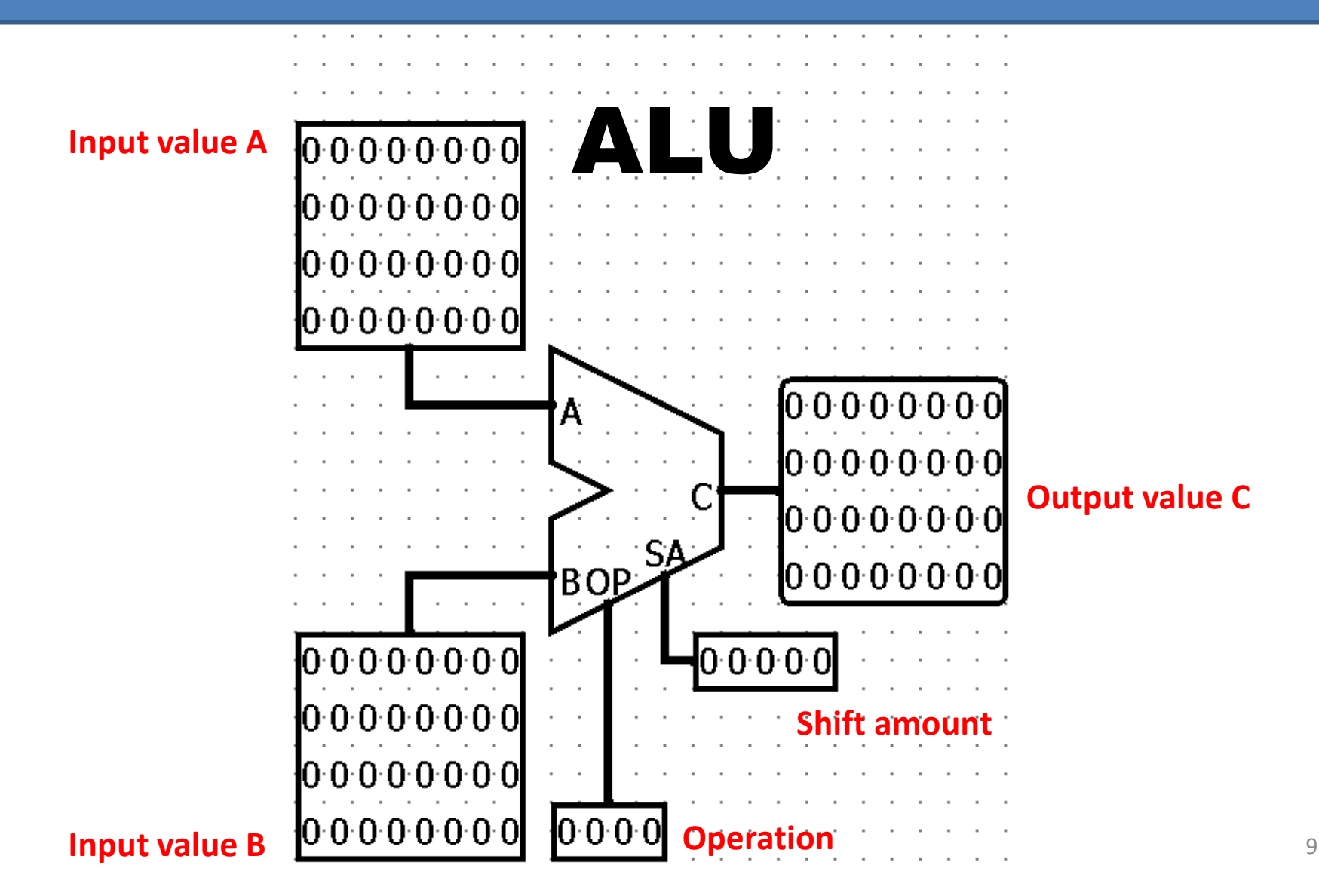

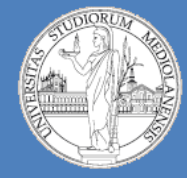

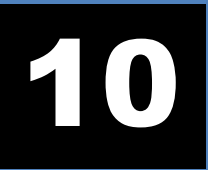

**Laboratorio – linea 3 (M-Z)**

#### **MIPS ALU.** Computes a result as follows:

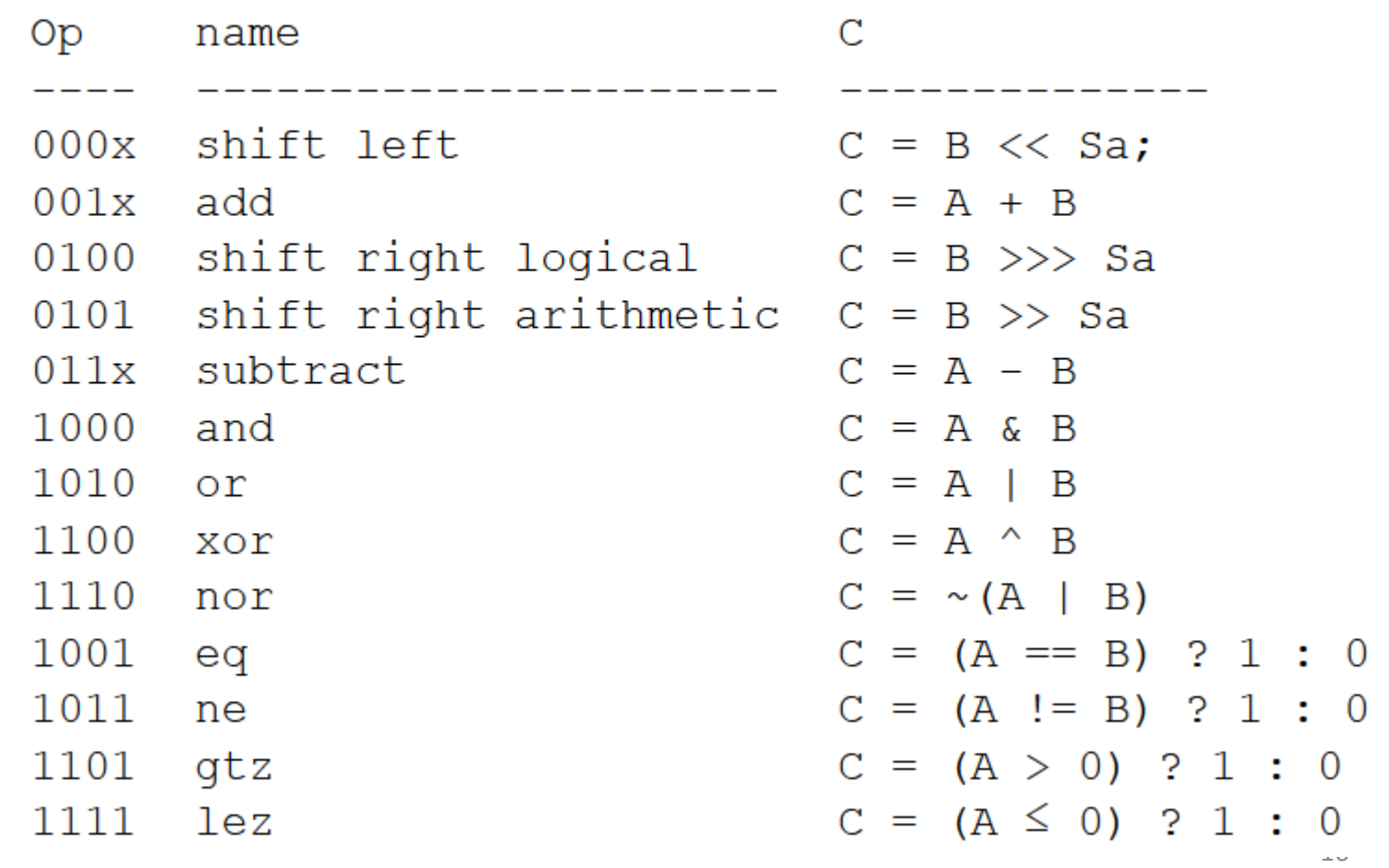